More on Templates Standard Template Library **exception** in C++

# Shahram Rahatlou

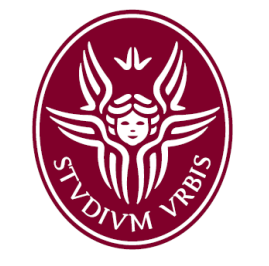

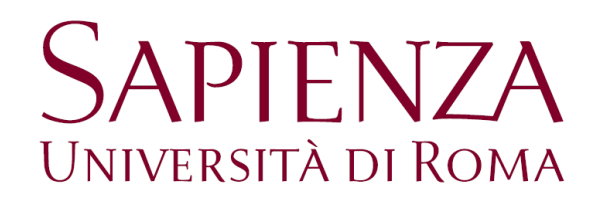

http://www.roma1.infn.it/people/rahatlou/programmazione++/

Corso di Programmazione++

Roma, 15 June 2008

## Today's Lecture

#### More on Template

- Inheritance
- static data members
- **p** friend and Template
- example: auto\_ptr<T>
- Standard template library

#### **Error handling in applications**

- **D** Typical solutions
	- $\triangleright$  advantages and disadvantages
- C++ exception
	- $\triangleright$  What is it?
	- $\triangleright$  How to use it

**Fundamental difference between Template and Inheritance** 

- All derived classes share common functionalities
	- Can point to any derived class object via base-class pointer

- No equivalent of base-class pointer for class-template specializations
	- Dummy<string> and Dummy<double> are different classes
	- $\triangleright$  No polymorphism at run time!

**Inheritance provides run-time polymorphism** 

#### **Templates provide compile-time polymorphism**

- Code generated by compiler at compilation time using the Template class or function and the specified parameter
- All specialized templates are identical except for the data type
- Template-class specialization is equivalent to any regular nontemplate class

#### But remember…

- □ Class template NOT EQUIVALENT to base class
- No base-class pointer mechanism for different specializations
- No runtime polymorphism
- Different specializations are different classes with no inheritance relation

### Difference between Template and Inheritance

```
int main() {
 Person* p = 0;
 int value = 0;
 while(value<1 || value>10) {
   cout << "Give me a number [1,10]: ";
   cin >> value;
 }
 cout << flush; // write buffer to output
 cout << "make a new derived object..." << endl;
 if(value>5) p = new Student("Susan", 123456);
 else p = new GraduateStudent("Paolo", 9856, "Physics");
 cout << "call print() method ..." << endl;
 p->print();
 delete p;
 return 0;
}
```
Same base-class pointer used to initialize data based on user input

one call to ::print()

no if statement

no checking for null pointer

```
int main() {
 Dummy<std::string>* d1 = 0;
 Dummy<double>* d2 = 0;
 int value = 0;
 while(value<1 || value>10) {
   cout << "Give me a number [1,10]: ";
   cin >> value;
  }
 cout << flush;
 if(value>5) d1 = new Dummy<std::string>( "string" );
 else d2 = new Dummy<double>(1.1);
 if( d1 != 0 ) d1->print();
 if( d2 != 0 ) d2->print();
 return 0;
}
```
Need as many pointers as possible outcomes of input by user

No base-class pointer  $\rightarrow$  No polymorphism

Check specific pointers to be non-null before calling DIFFERENT ::print() methods

```
$ ./example0
Give me a number [1,10]: 3
Dummy<T>::print() with type T = d, *data : 1.1
$ ./example0
Give me a number [1,10]: 7
Dummy<T>::print() with type T = Ss, *data_: string
```
## Template and Inheritance

- Can use specializations as any other class But can't inherit from a class template
- A class template can be derived from a non-template class
	- **template<class T> class GenericPerson : public Person { };**
- A class template can be derived from a class-template specialization
	- **template<class T> class MyString : public Dummy<std::string> {};**
- A class-template specialization can be derived from a class-template specialization
	- **class Dummy<Car> : public Vector<Object> { };**
- A non-template class can be derived from a class-template specialization **class Student : public Dummy<std::string> { };**

#### Template and static

 All specializations of a class template have their copy of own static data

 Treat class-template specialization as equivalent to normal nontemplate class

```
// example1.cpp
#include <iostream>
#include <string>
#include <typeinfo>
using namespace std;
#include "Dummy.h"
int main() {
 Dummy<std::string> d1( "d1" );
 Dummy<std::string> d2( "d2" );
 Dummy<std::string> d3( "d3" );
 Dummy<double> f1( 0.1 );
 Dummy<double> f2( -56.45 );
 cout << "Dummy<std::string>::total(): " << Dummy<std::string>::total() << endl;
 cout << "Dummy<double>::total(): " << Dummy<double>::total() << endl;
 cout << "Dummy<int>::total(): " << Dummy<int>::total() << endl;
 return 0;
}
                                       $ g++ -Wall -o example1 
                                       example1.cpp
                                       $ ./example1
                                       Dummy<std::string>::total(): 3
                                       Dummy<double>::total(): 2
                                       Dummy<int>::total(): 0
```
## Static data with Dummy<T>

**}**

**}**

```
template< typename T >
class Dummy {
 public:
    Dummy(const T& data);
    ~Dummy();
   void print() const;
    static total() { return total_; }
 private:
    T* data_;
    static int total_;
};
```
All code in **Dummy.h**

Remember no source file!

```
template<class T>
int Dummy<T>::total_ = 0;
```

```
template<class T>
Dummy<T>::Dummy(const T& data) {
 data = new T(data);
 total_++;
```

```
template<class T>
Dummy<T>::~Dummy() {
  total_--;
```

```
delete data_;
```

```
template<class T>
void
Dummy<T>::print() const {
  std::cout << "Dummy<T>::print() with type T = 
"
       << typeid(T).name()
       << ", *data_: " << *data_
       << std::endl;
}
```
### Template and friend Functions

- All usual rules for friend methods and classes are still valid
- **Nou can declare functions to be friends of** 
	- all specializations of a template-class or specific specializations
	- Your Favorite combination of template classes and functions

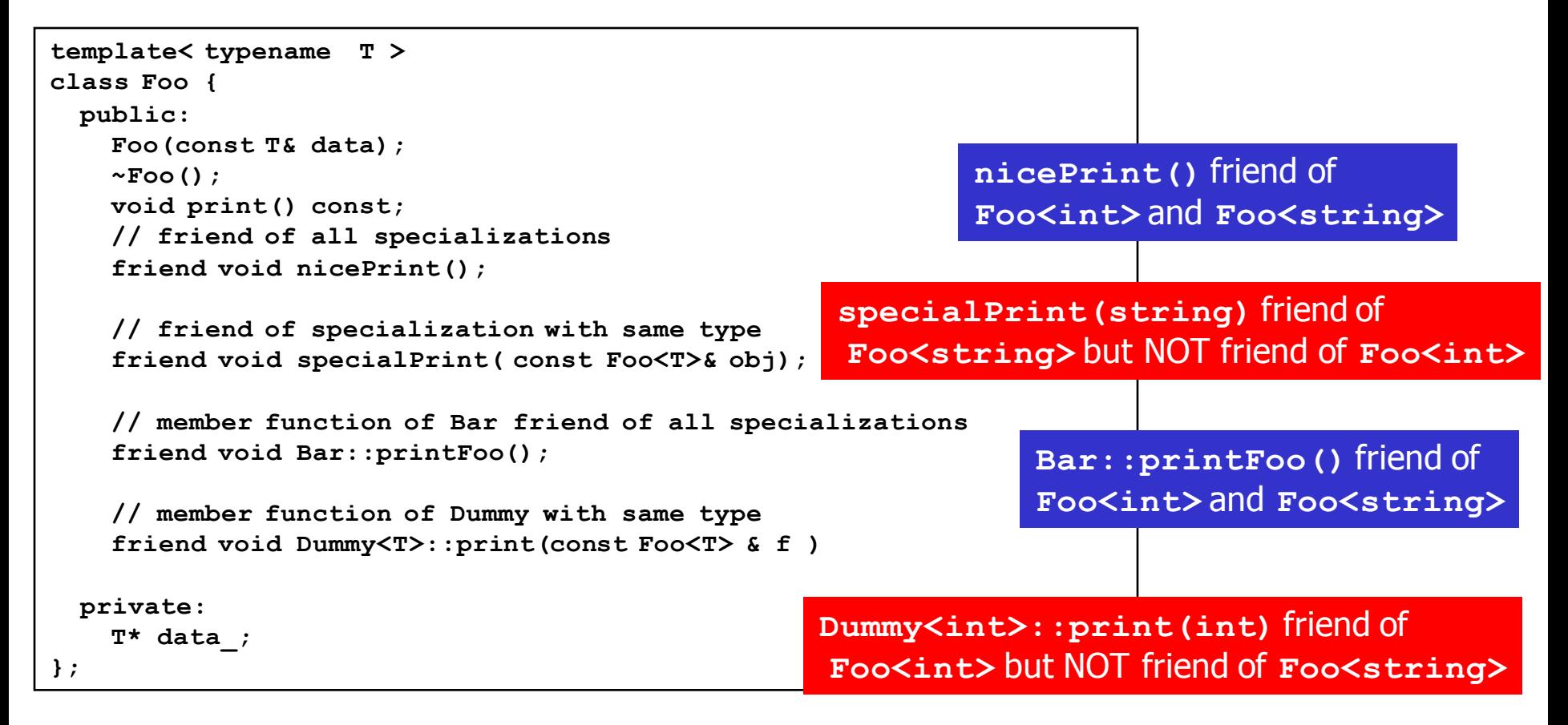

# Standard Template Library

- Library of container classes, algorithms, and iterators
	- Covers many of basic algorithms and data structures of common use
	- Very efficient through compile-time polymorphism achieved by using **Template**
- **Containers: classes whose purpose is to contain any type of** objects
	- □ Sequence containers: vector, list, seq, deque
	- Associative containers: set, multiset, map, multimap

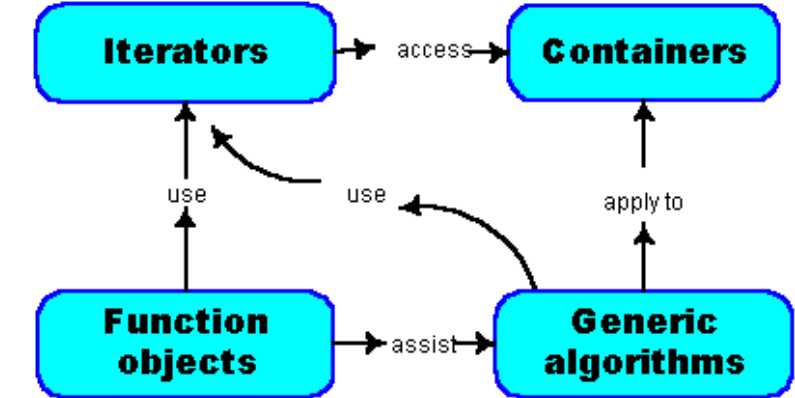

- **Algorithms: methods used to manipulate container items** 
	- Finding, sorting, reverting items
- **Iterators: generalization of pointer** to provide access to items in a container

#### **containers**

- **Address different needs with different perfmance**
- **Vector: fast random access. Rapid insertion** and deletion at the end of vector
- List: rapid insertion and deletion anywehere
	- No sequential storage of data

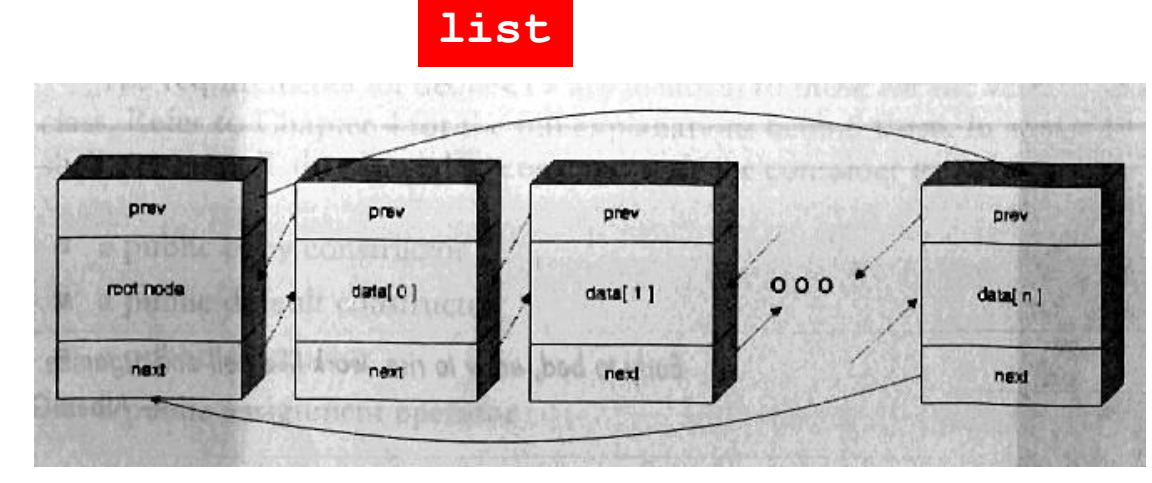

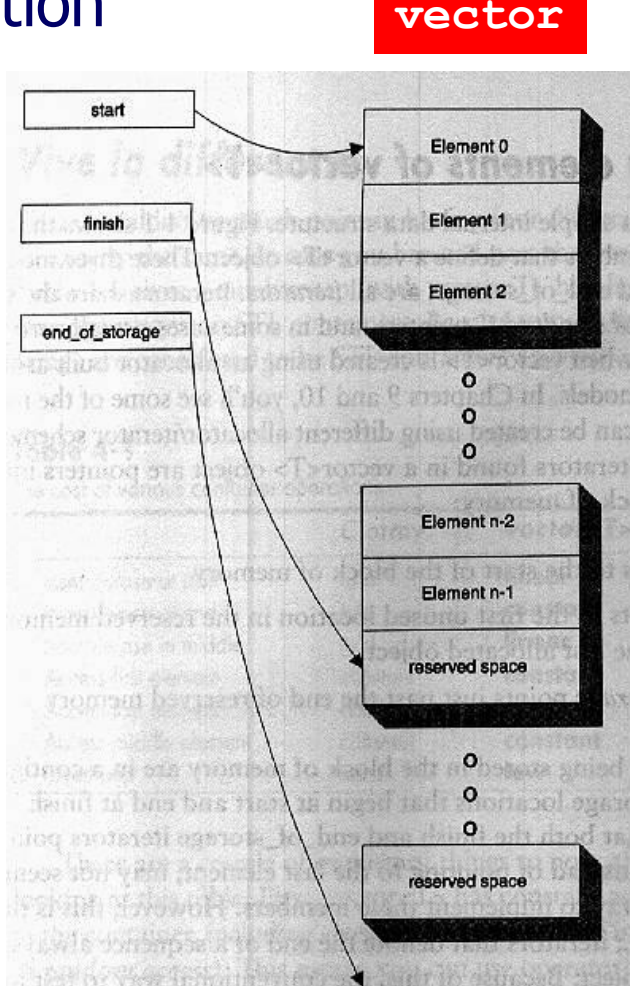

Requirements for type **T** objects in containers

- Any C++ type and class can be used but a minimum set of functionality required
- Inserting an object of type **T** corresponds to copying object into the container
- Sequential containers require a proper copy constructor and assignment operator (=) for class **T**
	- Default implementations is fine as long as non-trivial data members are used
- Associative containers often perform comparison between elements
	- Class **T** should provide equality (==) and less-than (<) operators

#### **iterators**

- Allows user to traverse through all elements of a container regardless of its specific implementation
	- Allow pointing to elements of containers
- Hold information sensitive to particular containers
	- **Implemented properly for each type of container**
	- Five categories of iterators

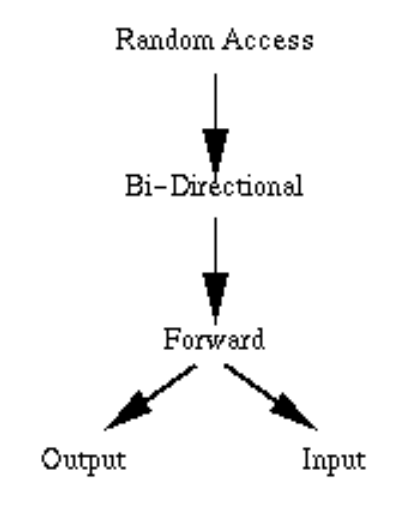

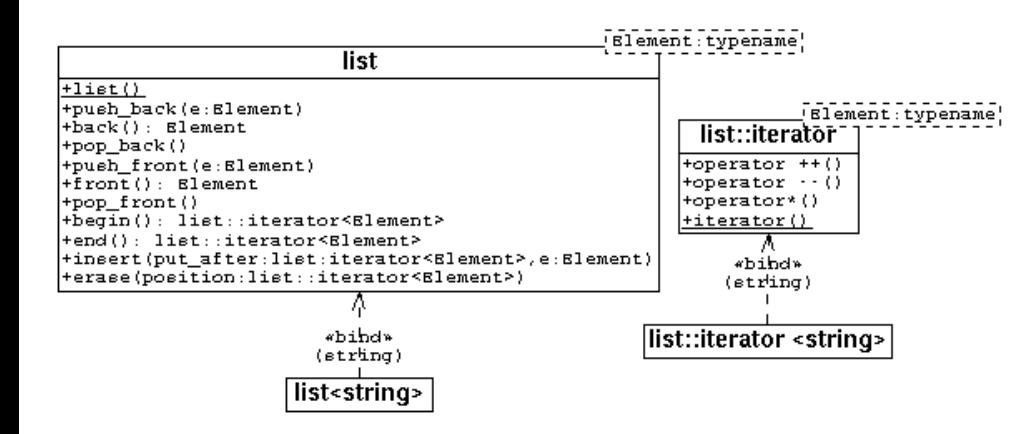

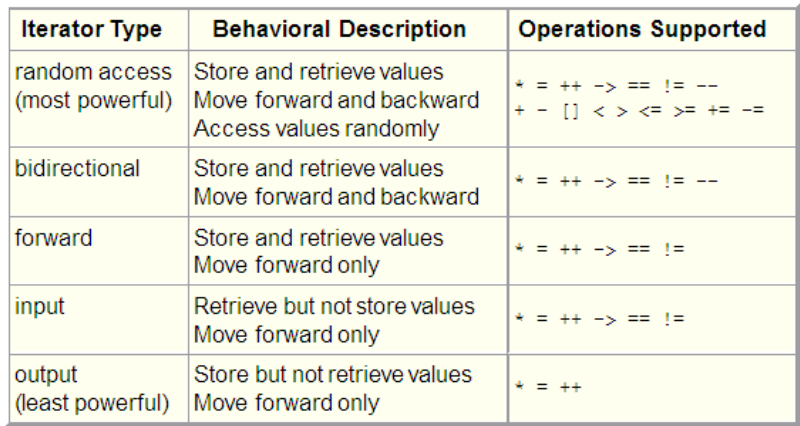

#### **iterator** Operations

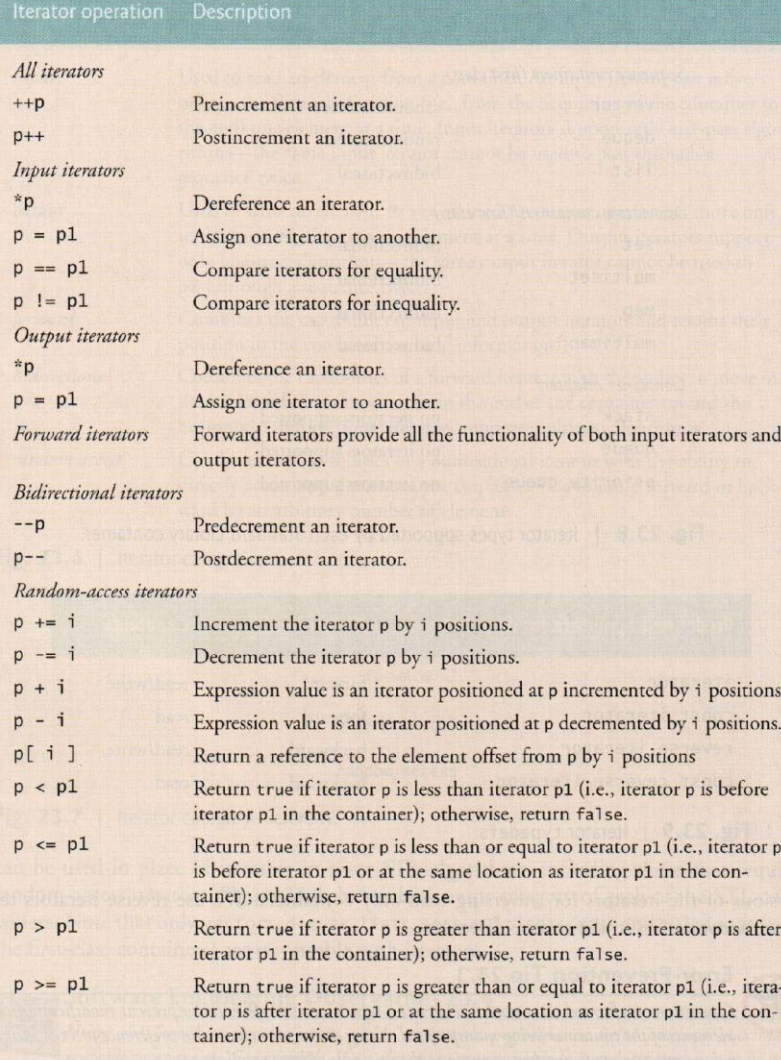

Fig. 23.10 | Iterator operations for each type of iterator.

#### 23.1.3 Introduction to Algorithms

The STL provides algorithms that can be used generically across a variety of container. STL provides many algorithms you will use frequently to manipulate containers. Inserting

- **Predefined iterator typedef's** found in class definitions
- **iterator**
	- Forward read-write
- **const\_iterator** Forward read-only
- **reverse\_iterator** Bacward read-write
- **const\_reverse\_iterator**

backward read-only

### Using iterators

```
vector<Student> v1; // declare vector
// create iterator from container
vector<Student>::const_iterator iter;
// use of iterator on elements of vector
for( iter = v1.begin();
      iter != v1.end(); 
      ++iter) {
       cout << iter->name() << endl;
      (*iter).print();
}
```
- Two member functions **begin()** and **end()** returning iterators to beginning and end of container
	- **begin()** points to first object
	- **end()** is slightly different. Points to NON-EXISTING object past last item

# Algorithms

- Almost 70 different algorithms provided by STL to be usedu generically with variety of containers
- Algorithms use iterators to interact with containers
	- This feature allows decoupling algorithms from containers!
	- Implement methods outside specific containers
	- Use generic iterator to have same functionality of many containers
- Many algorithms act on range of elements in a container identified by pair of iterators for first and last element to be used
- Iterators used to return result of an algorithm
	- Points to element in the container satisfying the algorithm

# Non-modifying Algorithms

#### Non-modifying sequence operations:

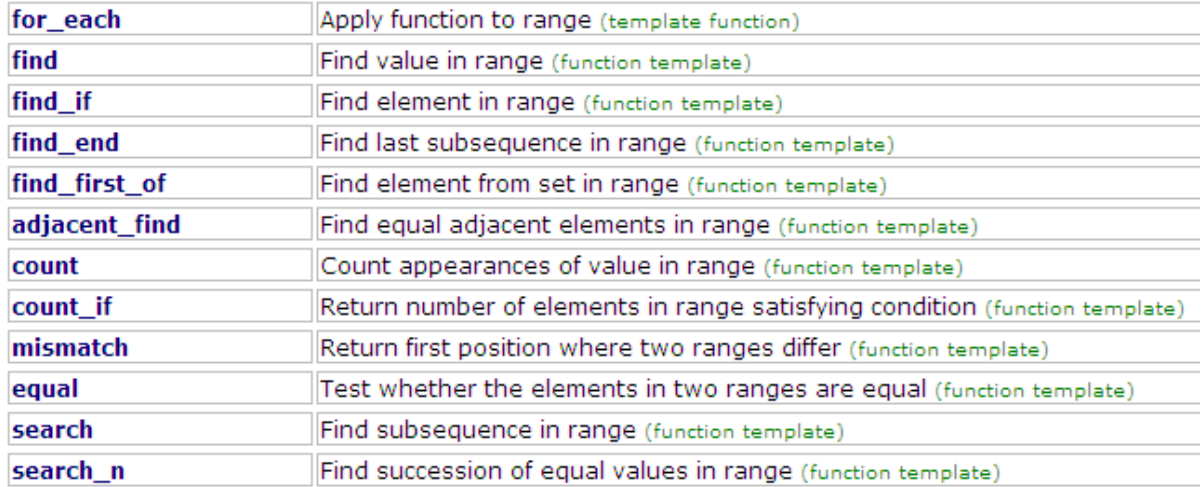

#### Sorting:

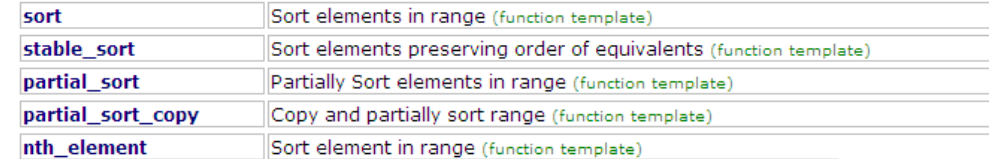

#### **Binary search (operating on sorted ranges):**

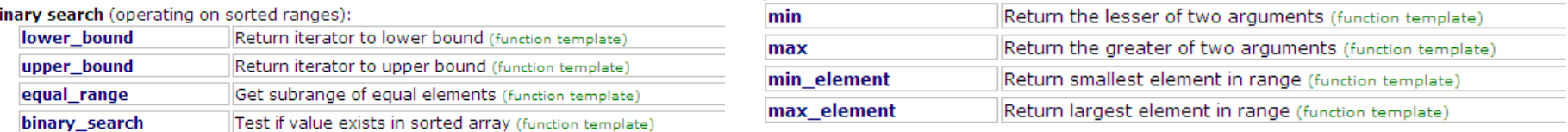

Min/max:

#### Merge (operating on sorted ranges):

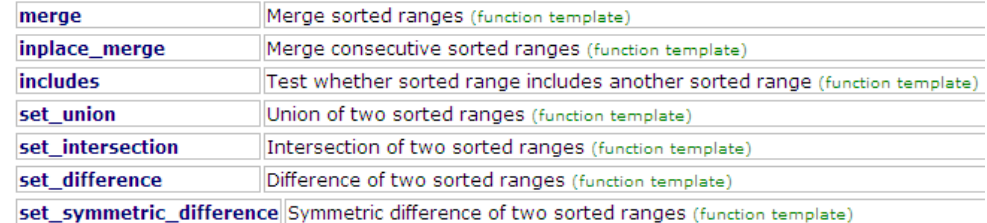

# Modifying algorithms

**swap()** allows fast and non-expensive copy of elements between containers

Commonly used to optimize performance and minimize unnecessary copy operations

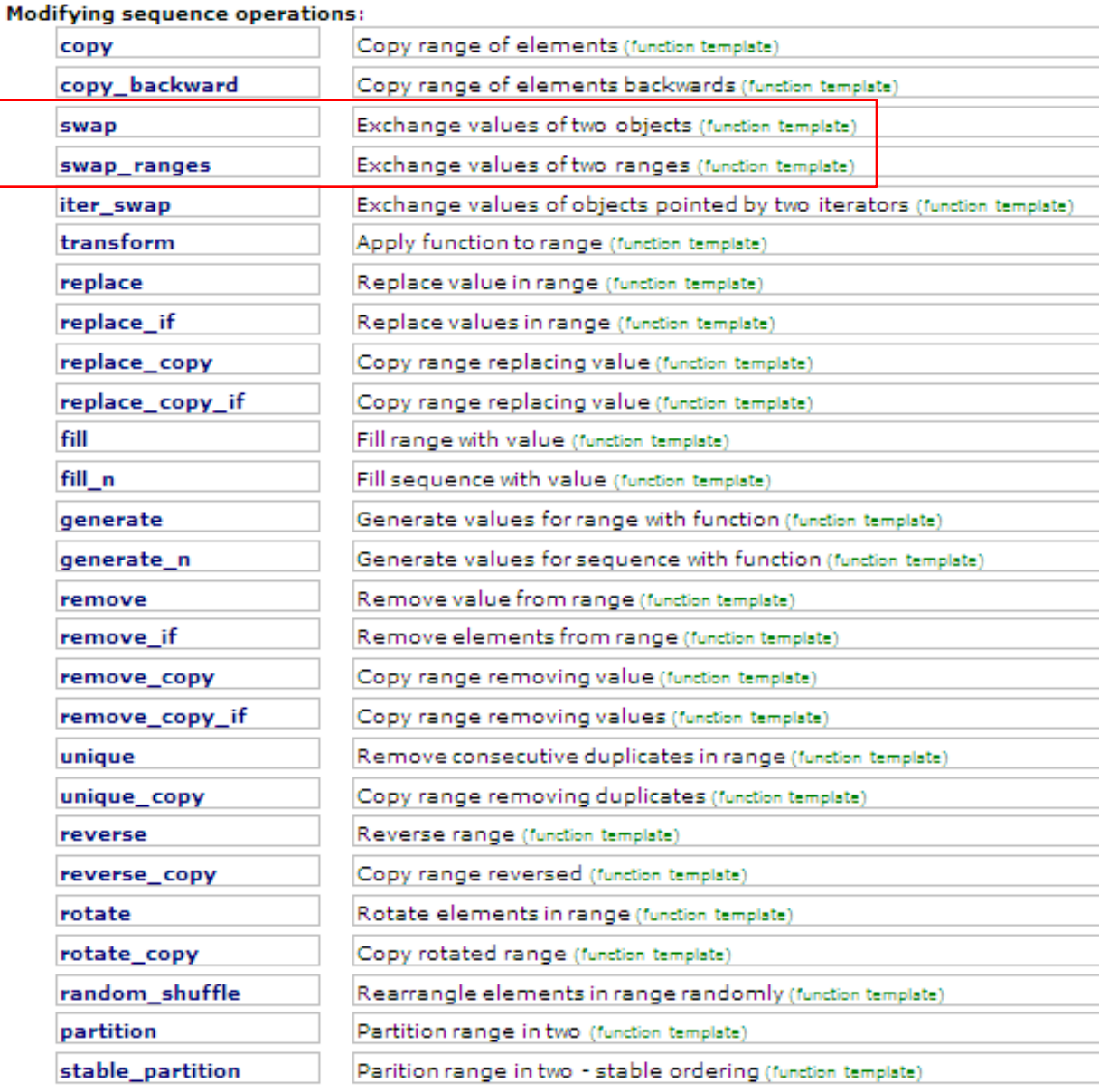

# Comments and Criticism to STL

- Heavy use of template make STL very sensitive to changes or capabilities of different compilers
- **Compilation error messages can be hard to decipher by** developer
	- Tools being developed to provide indention and better formatting of improved error messages
- Generated code can be very large hence leading to significant increase in compilation time and memory usage  $\Box$  Careful coding necessary to prevent such problems
- Common problem with invalid pointers when element deleted from a container
	- Iterator not update hence pointing to non-existing element

# Error Handling in C++

# Exception Handling: What does it mean?

- **Under normal circumstances applications should run** successfully to completion
- Exceptions: special cases when errors occur
	- 'exception' is meant to imply that such errors occur rarely and are an exception to the rule (successful running)
	- Warning: exceptions **SHOULD NEVER** be used as replacement for conditionals!
- C++ Exceptions provide mechanism for error handling and writing fault-tolerant applications
	- errors can occur deep into the program or in third party software not under our control
- **Applications use exceptions to decide if terminate or continue** execution

#### Hierarchy of C++ STL Exceptions

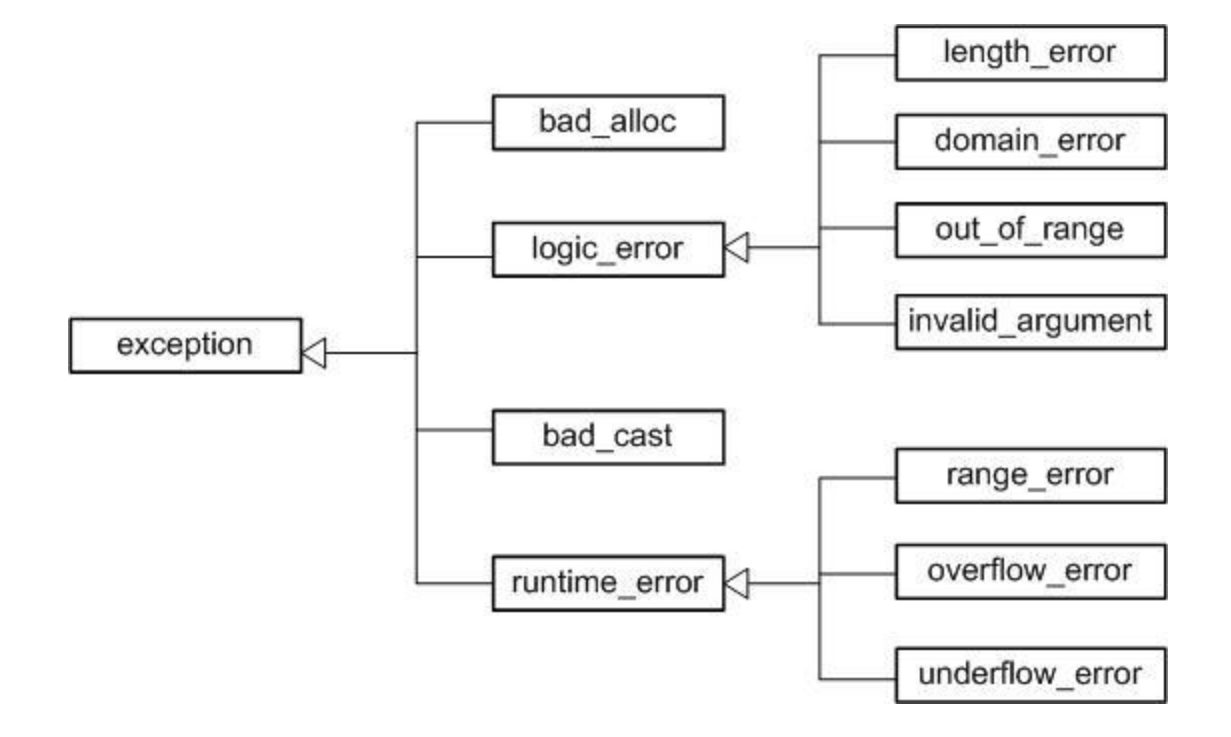

#### C++ Exceptions

```
#include <iostream>
#include <stdexcept>
using std::cin;
using std::cout;
using std::endl;
using std:: runtime error;
double ratio(int i1, int i2) {
  if(i2 == 0) throw std:: runtime error("error in ratio");
  return i1/i2;
}
int main() {
  int i1 = 0;
  int i2 = 0;
  cout << "enter two numbers (ctrl-D to end): ";
  while( \text{cin} \gg i1 \gg i2 ) {
    try {
      cout \lt\lt "ratio: " \lt\lt ratio(i1, i2) \lt\lt endl;
    } catch(std::runtime_error& ex) {
       cout << "error occured..." << ex.what() << endl;
    }
    cout << "enter two numbers (ctrl-Z to end): ";
  }
  return 0;
}
                                                       $ g++ -Wall -o example3 example3.cpp
                                                       $ ./example3
                                                       enter two numbers (ctrl-D to end): 7876 121
                                                       ratio: 65
                                                       enter two numbers (ctrl-D to end): 34 14
                                                       ratio: 2
                                                       enter two numbers (ctrl-D to end): 56 0
                                                       error occured...error in ratio
                                                       enter two numbers (ctrl-D to end): 
                                                                  throw an exception when error
                                                                  condition occurs
                                                                  exception is a C++ object!
                       include code that can throw
                       exception in a try{} block
                                                                  use catch() \{\} to catch possible
                                                                   exceptions thrown within the try\{\}block
```
### Exceptions Defined by Users

```
// example4.cpp
#include <iostream>
#include <stdexcept>
using std::cin;
using std::cout;
using std::endl;
using std:: runtime error;
class MyError : public std:: runtime error {
 public:
   MyError() : std:: runtime error("dividing by zero") {}
};
double ratio(int i1, int i2) {
  if(i2 == 0) throw MyError();
  return i1/i2;
}
int main() {
  int i1 = 0;
  int i2 = 0;
  cout << "enter two numbers (ctrl-Z to end): ";
  while( \sin \gg i1 \gg i2 ) {
    try {
      cout \ll "ratio: " \ll ratio(i1, i2) \ll endl;
    } catch(MyError& ex) {
       cout << "error occured..." << ex.what() << endl;
    }
    cout << "enter two numbers (ctrl-Z to end): ";
  }
  return 0;
}
```
New exceptions can be implemented by users

Inherit from existing exceptions and specialize for use case relevant for your application

```
$ g++ -Wall -o example4 example4.cpp
$ ./example4
enter two numbers (ctrl-Z to end): 6 5
ratio: 1
enter two numbers (ctrl-Z to end): 5 0
error occured...dividing by zero
enter two numbers (ctrl-Z to end):
```